# Guidelines for Authors of Manuscripts Submitted for the Volume ED2007

Paula Brito<sup>1</sup>, Hans-Hermann Bock<sup>2</sup>, and Yves Lechevallier<sup>3</sup>

- <sup>1</sup> Faculdade de Economia, Universidade do Porto Rua Dr. Roberto Frias, 4200-464 Porto, Portugal, mpbrito@fep.up.pt
- <sup>2</sup> Institute for Statistics, RWTH Aachen University
- D-52056 Aachen, Germany, bock@stochastik.rwth-aachen.de 3 INRIA, Projet AXIS, Domaine de Voluceau, Rocquencourt
	- B.P. 105, 78153 Le Chesnay Cedex, France, yves.lechevallier@inria.fr

Abstract. About 60 authors will contribute to the volume (Festschrift) for ED to be published in the Series "Studies in Classification, Data Analysis, and Knowledge Organization" by Springer-Verlag. In these guidelines we describe the format instructions and the submission procedure both to be followed seriously. The text of these guidelines is written in the prescribed LATEX format and can be used as a specimen.

## 1 The format of the text

Please prepare your manuscript in the LATEX format along the lines of this specimen file and use the style file ED2007.cls (to be placed in the directory of your manuscript LATEX file). The file ED2007.cls takes care of all the formatting.

These files may also be downloaded from

http://www-rocq.inria.fr/sodas/WP1/sodas-parser/kephren/

Should you have any problem in downloading these files, contact the organisers at kpachemore@laposte.net.

Please, use only the ED2007.cls style file and standard fonts. Do not include other packages than the ones used in this specimen L<sup>AT</sup>EX file.

#### 2 Heading, abstract, and sections

For the heading, specify the following items:

- \title\* to specify the title of your manuscript,
- \toctitle to specify the title to be used in the table of contents,
- \titlerunning to specify the title in the running head (odd page numbers),
- 2 Brito et al.
	- \author to specify the authors. Authors are separated by the  $\mathcal{S}$  and command. Use the  $\in$  {1},  $\in$  {2}, ... commands to define the reference mark to your affiliation.
	- $\bullet$  \authorrunning to specify the author names in the running heads (even page numbers). If there are more than two authors, please, abbreviate the authors' list (e.g., Opitz et al.).
	- \institute to specify your affiliation, address and e-mail address. Separate two or more different affiliations by the \and command.

An abstract (6–9 lines) is to be included after the heading using the commands \begin{abstract} ... \end{abstract}. Do not specify keywords in your paper.

Please, use only the LAT<sub>EX</sub> sectioning commands \section and \subsection. Do not use a deeper hierarchy. Considering the length of the manuscript, we recommend only using the \section command. Only capitalize the first word of the (sub)section title.

#### 3 Length of the paper, figures, tables, and equations

The manuscripts should have a length between 6 and 10 pages using the ED2007.cls style file. Manuscripts up to 12 pages will be accepted in the case when the paper is written jointly by two (or more) authors from the previous author list for this volume under the condition that each author is involved only in this single paper of the volume.

Each figure or table must have a caption, explaining in brief your figure or table, e.g., "Fig. 3. Plot of  $\dots$ ." or "Table 1. Data of  $\dots$ ." (arabic numbering). Use capitalization when referring to a figure or a table in the text, for example, "In the center of Figure 3, the clusters  $\dots$ ".

Figures and tables must be included at the appropriate place in the text. Please, do not use colored figures. Please, provide the figures only using the LATEX picture commands or in eps (Encapsulated PostScript) format. A figure contained in the eps-file yourfile.eps can be included as follows:

```
\begin{figure}[t]
  \centerline{
    \includegraphics[width=.8\textwidth]{yourfile.eps}}
  \caption{This is a sample of how to include an
  eps graphics file in your manuscript.}
  \label{fig:ExampleEPSFile}
\end{figure}
```
The [width=.8\textwidth] option specifies that the graphics will to be reduced to 80%. The \includegraphics command makes use of the graphicx style file, which is a standard LAT<sub>E</sub>X graphics tool for including eps-figure files.

A figure containing only LATEX picture commands can be specified as

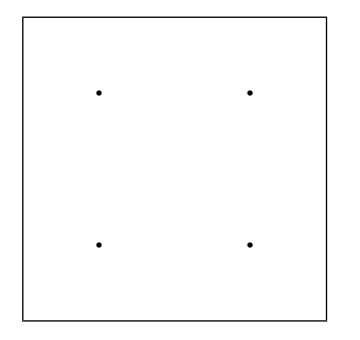

Fig. 1. This is an example of a figure that uses only the L<sup>AT</sup>EX picture commands. It contains four points.

```
\begin{figure}[t]
  \setlength{\unitlength}{4cm}
  \centerline{
    \begin{picture}(1,1)(0,0)
      \linethickness{.5pt}
      \put(0,0){\frac{\frac{1,1}{}}{}}\put(0.25,0.25){\circle*{.02}}
      \put(0.25,0.75){\circle*{.02}}
      \put(0.75,0.75){\circle*{.02}}
      \put(0.75,0.25){\circle*{.02}}
    \end{picture}}
  \caption{This is an example of a figure that uses only
  the \LaTeX\ picture commands. It contains four points.}
  \label{fig:ExamplePicture}
\end{figure}
```
Equations should be typed using the LATEX commands \begin{equation} ...\end{equation}. For example:

$$
g(\mathcal{C}) := \sum_{i=1}^{m} \sum_{k \in C_i} ||x_k - \bar{x}_{C_i}||^2.
$$
 (1)

If you do not want the equation to be numbered, use \begin{displaymath} ...\end{displaymath} instead of {equation}.

#### 4 Submission of papers, deadlines

Send your paper by e-mail to the organisers at:

```
kpachemore@laposte.net
```
The deadline for submission is September 30, 2006. At this date we will need:

- 4 Brito et al.
	- your final paper in LAT<sub>E</sub>X together with a pdf file,
	- the eps files for figures (if any), and
	- a list of approximately 10 keywords for the index of the volume.

While submitting their paper, authors automatically leave the copyright to the editors or the publisher.

### 5 Specifying references

Please, use the following citation style within the text: Bock (1974) (in parentheses: Bock (1974)), Brusch and Baier (2002). In the case of more than two authors: first author et al.: Doreian et al. (2000).

The list of references at the end of your paper must be in alphabetical order, not [...]. Please, use the style of the following specimen which shows examples for the citation of books, articles, and papers in proceedings volumes.

#### References

- BOCK, H. H. (1974): Automatische Klassifikation. Vandenhoeck & Ruprecht, Göttingen.
- BRUSCH, M. and BAIER, D. (2002): Conjoint analysis and stimulus representation: a comparison of alternative methods. In: K. Jajuga, A. Sokołowski and H.H. Bock (Eds.): Classification, Clustering, and Data Analysis. Springer, Berlin, 203–210.
- DOREIAN, P., BATAGELJ, V. and FERLIGOJ, A. (2000): Symmetric-acyclic decompositions of networks. Journal of Classification 17 (1), 3-28.